## **Схема sr\_idle**

Материал из xrWiki

Предназначение данной схемы — включить другую схему при срабатывании одного из стандартных условий логической схемы. Сама по себе схема ничего не делает.

Пример настроек рестриктора:

 $- - - - - -$ **[logic]**  $active = sr_idle$  $\mathbf{I}$ **[sr\_idle]** on\_actor\_inside = nil %+esc\_actor\_inside% ------------

Обратите внимание, что после срабатывания проверки активная схема переключается в **nil**, чтобы не продолжать бесполезную проверку на каждом апдейте. Впрочем, **nil** можно не задавать.

Часто эта схема работает вместе со спавнером, рестриктор выдает [инфопоршн,](http://xray-engine.org/index.php?title=%D0%98%D0%BD%D1%84%D0%BE%D0%BF%D0%BE%D1%80%D1%86%D0%B8%D0%B8) при входе в зону, а спавнер по нему уже кого-то спавнит.

Источник — [«https://xray-engine.org/index.php?title=Схема\\_sr\\_idle&oldid=327»](https://xray-engine.org/index.php?title=Схема_sr_idle&oldid=327)

[Категория:](http://xray-engine.org/index.php?title=%D0%A1%D0%BB%D1%83%D0%B6%D0%B5%D0%B1%D0%BD%D0%B0%D1%8F:%D0%9A%D0%B0%D1%82%D0%B5%D0%B3%D0%BE%D1%80%D0%B8%D0%B8)

[Схемы space restrictor'ов](http://xray-engine.org/index.php?title=%D0%9A%D0%B0%D1%82%D0%B5%D0%B3%D0%BE%D1%80%D0%B8%D1%8F:%D0%A1%D1%85%D0%B5%D0%BC%D1%8B_space_restrictor%27%D0%BE%D0%B2)

- Страница изменена 6 декабря 2016 в 13:29.
- К этой странице обращались 1452 раза.
- Содержимое доступно по лицензии [GNU Free Documentation License 1.3 или более поздняя](http://xray-engine.org/index.php?title=License) (если не указано иное).

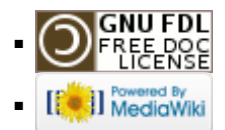